## **Machine à brouillard HAZE MASTER**

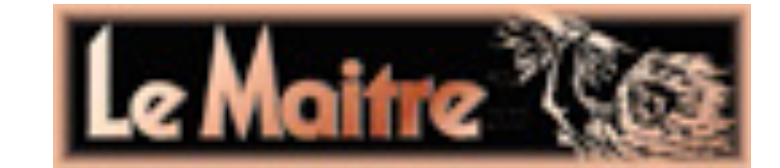

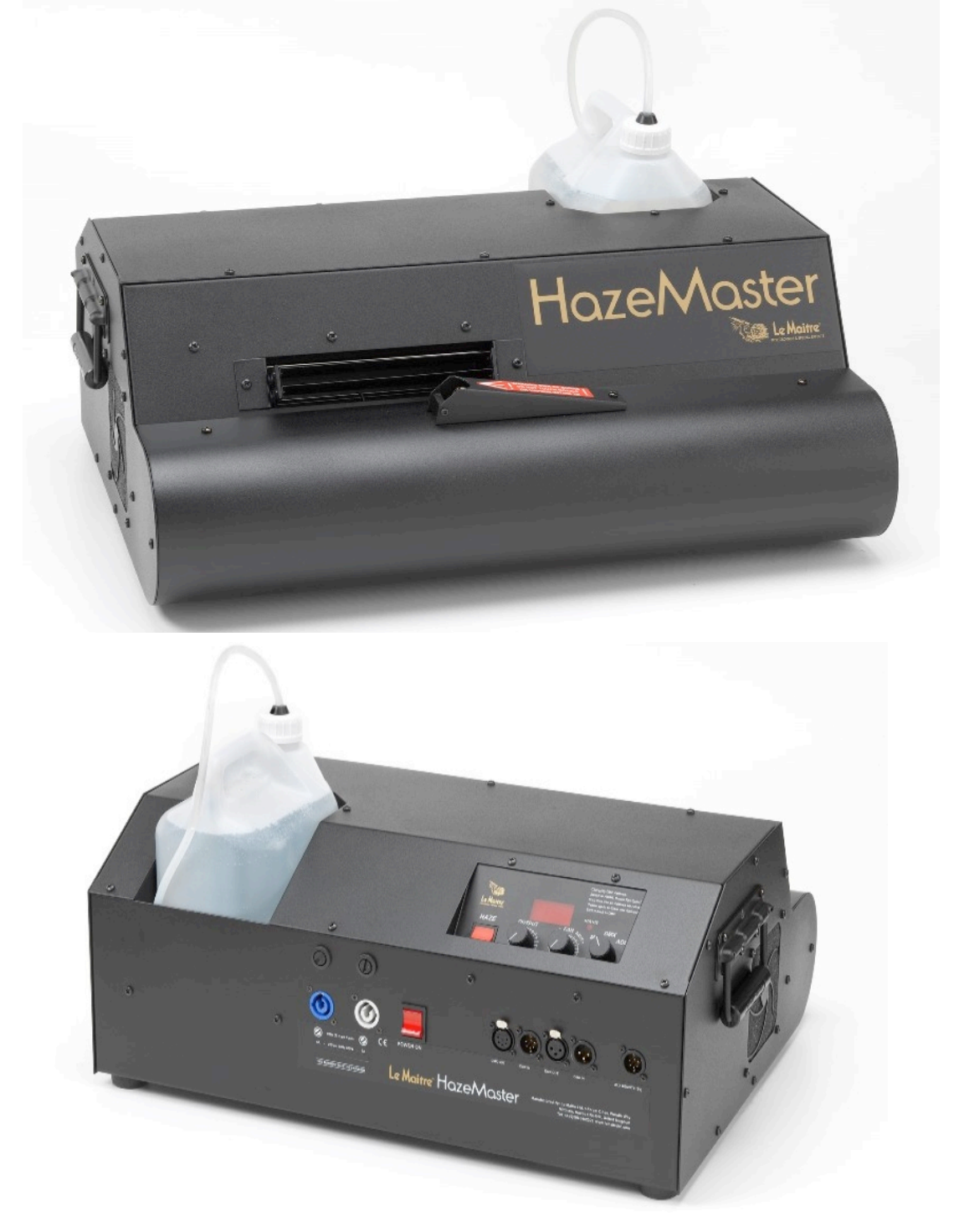

# *MODE D'EMPLOI simplifié Version de base de la Haze Master fente de débit du brouillard à orientation manuelle*

### *CONSIGNE IMPORTANTE*

#### *SEUL LE LIQUIDE « HAZER FLUID » DE LA MARQUE LE MAITRE DOIT ETRE UTILISE DANS CETTE MACHINE, SOUS PEINE DE L'ENDOMMAGER.*

*CE LIQUIDE EST EGALEMENT COMPATIBLE AVEC LES AUTRES MACHINES A BROUILLARD DE CETTE MARQUE FONCTIONNANT AVEC LE BREVET S.T.A.R. :*

*NEUTRON, NEUTRON XS, STADIUM HAZER, FAKE FLAME, M.V.S.*

## *MISE SOUS TENSION / EXTINCTION*

**A la mise sous tension (commutateur sur la face arrière de la machine en bas à gauche), les diodes défilent durant quelques minutes, et l'afficheur vous annonce "PRE HEAT" en défilant, à savoir la phase d'auto-nettoyage de la machine. NE PAS RECOUPER LE COURANT A CET INSTANT.**

**A l'extinction de la machine, ARRETEZ D'ABORD le débit de brouillard (voir fonction « HAZE ON/OFF » pour permettre un auto-nettoyage avant l'extinction complète. Coupez ensuite son interrupteur ON/OFF avant de la débrancher du secteur.**

## *REGLAGE DES PARAMETRES EN MODE MANUEL*

**Mettre le commutateur rotatif sur « MAN » vous avez alors l'accès au débit (potentiomètre de gauche) et à la ventilation (potentiomètre « FAN »).**

### *REGLAGE DES PARAMETRES EN MODE DMX*

#### *1/ Adressage de la machine en DMX :*

**Pour affecter le canal de départ DMX512 d'une HAZE MASTER, mettre tout d'abord le potentiomètre « FAN » au milieu de sa course, puis mettre le commutateur à 3 positions sur la position « ADDR » à droite. Changer alors le canal DMX en tournant le potentiomètre « FAN ». Une fois le canal sélectionné et affiché, remettre d'un coup ce potentiomètre en position médiane, pour mémoriser dans la machine. L'affichage vous indique « PRG » pour vous confirmer que ce numéro de canal est bien programmé dans la mémoire non-volatile de la machine.**

#### *2/ Fonctionnement de la machine en DMX :*

**Cette machine fonctionne sur 2 canaux, canal 1 : débit, canal 2 : ventilation. Le signal DMX512 se connecte en 3 ou 5 broches. En option, en W-DMX®.**

*Pour toute question : contact@newsolutionsdistribution.fr*